## Nagyfrekvenciás jelek terjedésének fizikai alapjai

Fizika laboratóriumi gyakorlat

### Simon Ferenc

egyetemi tanár

Budapest, 2013.

### 1. fejezet

### **Bevezetés**

A laborgyakorlat célja, hogy a nagyfrekvenciás (*f* > 1 − 10 MHz) méréstechika és jelátvitel területén felmerülő alapfogalmakat és jelenségeket bemutassa<sup>1</sup>. A legfontosabb amit érdemes megjegyezni az, hogy az alacsony frekvenciás hálózatok vizsgálatakor megszokott leírásmódok nagyobb frekvenciákon érvényüket vesztik, és a hagyományos áramköri jelenségeken túlmutató, szokatlan jelenségek lépnek fel, mint pl. a jelek reflexiója. A fizika szempontjából itt a Maxwellegyenletek nagyfrekvenciás, azaz hullámjelenségeket is figyelembe vevő alkalmazásáról van szó kábelek esetére.

A XIX. század közepén felmerült az igény a nagy távolságokra történő adattovábbításra, akár kontinensnyi távolságokban (pl. tenger alatti kábelek segítségével<sup>2</sup>). Hamar kiderült, hogy a vezetékben történő jeltovábbításánál lényeges a hullámjelenségek figyelembevétele. Ez a technológiai fejlődés és igény az elméleti leírásra időben közel volt a Maxwell-egyenletek (1861) megszületéséhez. A vezetékben terjedő hullámjelenségek leírását ma mint az ún. távíróegyen $leteket^{3}$  ismerjük. Ez a Maxwell-egyenletek által megjósolt elektromágneses hullámjelenségek egyik gyakorlati alkalmazása, és e leírás gyakorlati sikere is inspirálóan hatott az elektromágneses sugárzás későbbi felfedezésére (Hertz, 1886).

A fizikus tanulmányok során eddigiekben felmerült egyenáramú (DC) és alacsony frekvenciás váltóáramú (AC) hálózatok vizsgálatakor nem törődtünk azzal, hogy a jel terjedési sebessége véges. Feltételeztük, hogy adott ponton feszültséget kapcsolva egy áramkörre az pillanatszerűen megjelenik minden azonos potenciálú helyen. Mindez nyilvánalóan érvényét veszíti, amikor a jel számára szükséges terjedési idő,  $t = d/c$  (itt *d* a kábel hossza, *c* a közegben érvényes fénysebesség), összemérhető a jel periódusidejével:  $t \approx 1/f$  (a gyakorlatban inkább a  $10 \cdot t \approx 1/f$ feltétel a használatos). Például a transzatlanti kábel esetére az így kapott frekvencia  $f = 6$  Hz. Ez az eredmény azt jelenti, hogy a hullámjelenségek figyelembe vétele nélkül a transzatlanti kommunikáció csak ennél lényegesen alacsonyabb frekvencián, mai szóhasználattal kb. 6 Hz  $sávszélességen$  (azaz 6 bit/sec) mehetne csak végbe.

A hullámjelenségek figyelembevétele a modern kommunikációs eszközöknél még fontosabb, mivel pl. 9 GHz-es vivőfrekvenciára (ami egy elterjedt kommunikációs sáv) a hullámhossz mindössze 3 cm. Egy másik gyakorlati példánk a számítógépek, melyek tipikusan 2-3 GHz-es jelekkel dolgoznak ( $\lambda \approx 10 \text{ cm}$ ), melyeket 10-20 cm távolságra juttatnak el, így itt nyilvánvalóan szükséges a hullámjelenségek figyelembevétele az áramkörök tervezésekor. A későbbi tanulmányaink során hasonló jelenségekkel találkozhatunk az  $\ddot{O}n\acute{a}ll\acute{o}l$  labor tárgy NMR (magmágnesesrezonancia) és ESR (elektronspin-rezonancia) laborgyakorlatain.

 $1A$  jegyzettel kapcsolatos javításokat, javaslatokat köszönettel kérem a simon@esr.phy.bme.hu címre.

 $2Az$  első transzatlanti kábelt 1858-ban helyezték üzembe.

<sup>3</sup>Telegrapher's equations

### 2. fejezet

### Elméleti háttér

#### 2.1. A távíróegyenletek

Tekintsük a jelet továbbító vezeték egy infinitezimálisan kicsi darabját, ami a 2.1 ábrán látható. Ezt legáltalánosabban egy soros ún. *elosztott ellenállás*, *R* (egysége Ohm per méter), elosztott induktivitás, *L* (egysége Henry per méter), elosztott kapacitás, *C* (egysége Farád per méter), és a két drót közti elosztott vezetés, *G* (egysége Siemens per méter) jellemzi. A soros ellenállás oka a vezetékdarabokban lévő veszteség, az induktivitás oka pedig az, hogy az egyes drótdarabokat mágneses tér veszi körbe, ezért lesz egyetlen drótszálnak is önindukciója. A  $\tilde{G}$  írja le a két vezetékdarab közti elektromos vezetést, ami akkor is jelen van, ha nagyon jó dielektrikum választja el a két vezetőt egymástól. Mivel a két drót nincs azonos ponteciálon, ezért lesz köztük a C kapacitás.

Látható, hogy a fenti értékek közül $\tilde{R}$ értéke elsősorban a vezető anyagi minőségétől függ<sup>1</sup>, azonban  $\tilde{L}$ ,  $\tilde{C}$  és  $\tilde{G}$  értéke nagyban függ attól, hogy a két drót egymáshoz képest hogyan helyezkedik el (pl. sodort érpárra  $\tilde{L} = 0$ , de  $\tilde{C}$  értéke nagy). Egymástól adott távolságra elhelyezkedő drótpár esetére *L* értéke fix, viszont *C* nagyban függ a környező dielektrikumtól (utóbbi probléma a sós víz miatt a transzatlanti kábelnél merült fel). Mindezen problémákra kínál megoldást a koaxiális kábel (Heaviside, 1880), amiben a földelt külső vezetéken belül helyezkedik el a másik drót. Ennek előnye, hogy minden paramétere jól definiált, mind az elektromos, mind a mágneses erővonalak belül a két koaxiális vezeték között helyezkednek el, amit az a 2.2 mutatja. A korábbi merev falú, levegővel kitöltött koaxiális kábeleket mára a rugalmas dielektrikummal kitöltött kábelek váltották fel (tipikusan  $\varepsilon_r = 2 - 3$  és  $\mu_r = 1.0$ ).

A koaxiális kábelek hosszegységre eső kapacitására és önindukciós együtthatójára e két paraméter definiciójából adódik:

$$
\tilde{C} = \frac{2\pi\varepsilon_0\varepsilon_r}{\ln(D/d)},\tag{2.1}
$$

$$
\tilde{L} = \frac{\mu_0 \mu_r \ln(D/d)}{2\pi},\tag{2.2}
$$

ahol *D* az árnyékolás belső átmérője és *d* a kábel belső vezetőjének külső átmérője, ε<sub>0</sub> és μ<sub>0</sub> az ismert fizika állandók,  $\varepsilon_r$  és  $\mu_r$  az anyagra jellemző paraméterek.

A távíróegyenletek bemutatásához a legegyszerűbb eset tárgyalásához feltesszük, hogy mindkét drót tökéletes vezető ( $R = 0$ ) és tökéletesen szigetelt egymástól ( $\tilde{G} = 0$ ), tehát a jelenség csak  $\tilde{L}$  és  $\tilde{C}$ -től fog függeni<sup>2</sup>. Ekkor mind a feszültség  $(U(x,t))$ , mind az áram

<sup>&</sup>lt;sup>1</sup>Értéke nagyfrekvencián a skin-effektus miatt megnő

 ${}^{2}$ A teljesen általános eset is megoldható, csak bonyolultabb eredményekre vezet

 $(I(x, t))$  hely és időfüggő lesz, és leírásukra a következő két csatolt, lineáris, elsőrendű parciálisdifferenciálegyenlet adódik (Heaviside, 1880)<sup>3</sup>:

$$
\frac{\partial U(x,t)}{\partial x} = -\tilde{L}\frac{\partial I(x,t)}{\partial t}
$$
\n
$$
\frac{\partial I(x,t)}{\partial x} = -\tilde{C}\frac{\partial U(x,t)}{\partial t}.
$$
\n(2.3)

A 2.3 távíróegyenletek két ekvivalens hullámegyenletté vonhatóak össze mind az áramra, mind a feszültségre:

$$
\frac{\partial^2 U(x,t)}{\partial t^2} = \frac{1}{\tilde{L}\tilde{C}} \frac{\partial^2 U(x,t)}{\partial x^2}
$$
  

$$
\frac{\partial^2 I(x,t)}{\partial t^2} = \frac{1}{\tilde{L}\tilde{C}} \frac{\partial^2 I(x,t)}{\partial x^2}.
$$
 (2.4)

Az ismert alakú hullámegyenletekből leolvasható, hogy a kábelben terjedő zavar sebessége  $v = \frac{1}{\sqrt{2}}$ *L*e*C*e , és a legáltalánosabb megoldás a feszültségre és áramra:

$$
U(x,t) = U^+ f(\omega t - kx) + U^- f(\omega t + kx)
$$
  
\n
$$
I(x,t) = I^+ f(\omega t - kx) + I^- f(\omega t + kx),
$$
\n(2.5)

ahol  $\omega$  a terjedő hullám körfrekvenciája,  $k = \omega/v$  pedig a hullámszáma.  $U^+$  és  $U^-$  a pozitív illetve negatív *x* irányba terjedő jel amplitúdója, *f* egy tetszőleges függvény. Vegyük észre, hogy a *v* mennyiség dimenziója valóban m/s.

Egy speciális eset az, amikor a kábelen csak egy irányba haladó hullám van jelen. Ez a megoldás:

$$
U(x,t) = U_0 e^{i(\omega t - kx)}
$$
  
\n
$$
I(x,t) = I_0 e^{i(\omega t - kx)}.
$$
\n(2.6)

A 2.6 speciális megoldást a 2.3 távíróegyenletekbe visszaírva azt kapjuk, hogy a feszültség és áram aránya a haladó hullámra:

$$
\frac{U(x,t)}{I(x,t)} = \sqrt{\frac{\tilde{L}}{\tilde{C}}} = Z_0,
$$
\n(2.7)

ahol a  $Z_0$  ellenállás dimenziójú mennyiséget a kábel hullámimpendaciájának nevezzük.

 $^3\text{A}$ 2.3 a Maxwell-egyenletekből véges differenciák segítségével elemi úton levezethetők

#### 2.2. Visszaverődések a kábel végéről

A 2.4 hullámegyenlet konkrét megoldását a kezdeti és peremfeltételek (pl. a drót végén előírt amplitúdó) ismeretében kaphatjuk meg. Középiskolás hangtani jelenségekkel analóg a következő két eset: amikor a koax kábel végét rövidre zárjuk  $(Z_1 = 0)$ , ill. amikor a koax kábel végén szakadás van  $(Z_1 = \infty)$ . E két esetet szemlélteti a 2.3 ábra. Amennyiben a vezeték hossza és a gerjesztő hullám frekvenciája között jól meghatározható összefüggések állnak fenn  $(d = n \cdot \lambda/2$  a zárt végre és  $d = (2n+1) \cdot \lambda/4$  nyitott végre, *n* egész), a vezeték mentén feszültség állóhullámok alakulnak ki. A csomó- és duzzadóhelyeket a jól ismert bezárt illetve nyitott végű síppal való analógia alapján kaphatjuk meg. E két esetet a hanghullámokra vonatkozó analógia alapján úgy érthetjük meg, hogy mind a lezárt, mind a nyitott végről visszaverődik a hullám, és a kábelmenti feszültségben látható állóhullám kép az odafelé haladó és visszavert hullámok interferenciájának eredménye. A DC áramköröknél szerzett ismeretek azt mondanák, hogy a feszültség a rövidrezárt drótpárban végig 0, míg a szakadásos végű drótpárra végig a meghajtó generátor feszültségét veszi fel.

A nagyfrekvenciás adat- vagy energiaátvitel nyilvánvalóan azt követeli meg, hogy a kábel végéről ne legyen visszaverődés. Az A. függelékben megmutatjuk, hogy ez akkor lép fel, amennyiben a lezáró impedanciára fennáll:

$$
Z_1 = Z_0,\t\t(2.8)
$$

ahol  $Z_0 = \sqrt{\tilde{L}/\tilde{C}}$  a vezeték hullámimpedanciája. Amennyiben a 2.8 egyenletben leírt feltétel nem teljesül, akkor a visszavert és a kábel végére érkező hullámok amplitúdójának arányára fennáll a:

$$
\Gamma = \frac{Z_1 - Z_0}{Z_1 + Z_0},\tag{2.9}
$$

ahol Γ az ún. reflexiós tényező; *Z*<sub>l</sub> komplex értéke mellett Γ is komplex, ami azt fejezi ki, hogy a visszavert hullám fázisa nem többszöröse π-nek. Vegyük észre, hogy a két fentebb tárgyalt határesetben,  $Z_1 = 0$  és  $Z_1 = \infty$ , amikor is maximális a reflexió  $\pi$  ill. 0 fokos fázistolással visszavert hullámmal.

A leggyakrabban használt koaxiális kábelek hullámimpedanciája 50 Ohm. Ez az érték megállapodásból született, és a 60-as évektől kezdve elterjedt ipari sztenderd lett. Néhány helyen találkozhatunk még 75 Ohmos koaxiális kábelekkel is. Erdekességképp ezen értékek és az 50 Ohm történeti hátteréről olvashatunk a B. függelékben.

A DC és alacsony frekvenciájú (néhány kHz-es AC) eszközöknél megszokhattuk, hogy egy ideális feszültség forrás belső ellenállása 0 Ohm, míg ideális feszültségmérő bemenő ellenállása végtelen. A nagyfrekvenciás hálózatoknál minden mérőeszköz bemenő és kimenő ellenállása 50 Ohm, mivel ekkora hullámimpdanciájú kábeleket csatlakoztatunk hozzájuk. Amennyiben egy adott hullámimpedanciájú vezetéket az ennek megfelelő ellanállással zárunk le, úgy nem alakulnak ki állóhullámok (hiszen nincs reflexió a végről), és a teljes vezeték hosszában azonos feszültséget mérhetünk.

#### 2.3. A lezáró impedancia

A kábelt lezáró impedancia megvalósításának egy érdekes esetét mutatja a 2.4a ábra. Az áramkör sajátossága, hogy valós 50 Ohm impedanciájú lezárást valósít meg, miközben nem tartalmaz jelentős rezisztív elemet a tekercs kis ellenállásán kívül. A 2.4b ábra mutatja az áramkörben párhuzamosan kapcsolt  $C_T$  és *L* impedanciájának  $Z_{par}$ , valós és képzetes részeit  $C_T = 217$  pF és  $L = 1$   $\mu$ H esetére, és feltettük, hogy a tekerecsnek van egy kicsi, kb. 1 Ohm-os valós ellenállása is<sup>4</sup>. Az áramkör ezen részére 10 MHz-en az impedancia valós része 50 Ohm, míg a képzetes rész nagy pozitív értékű (440 Ohm), amit a sorba kötött  $C_M$  = 36 pF-os kondenzátorral tudunk kompenzálni. Így el tudjuk érni azt, hogy ez az áramkör valós 50 Ohm impedanciájú lezárásnak tünjön. Ezt az áramkört a magmágneses rezonancia spektroszkópiában használják rádiófrekvenciás pulzusok adás-vételére.

A 2.5. ábrán mutatjuk a 2.4a. ábra áramkörének reflexióját,  $|\Gamma|$ , a frekvencia függvényében a  $C_M$  illesztő kondenzátor három értékére. Az optimálisan beállított  $C_M$  érték mellett a reflexió nullává válik.

#### 2.4. Visszaverődések vizsgálata

A reflexiók jelenlétét kétféleképpen vizsgálhatjuk, a forrás kimenő feszültségének vizsgálatával és ún. *duplexer* segítségével. Az első esetben az oszcillátor forrás kimenetére BNC T elosztót teszünk, majd az így kettéosztott jelet küldjük egy hosszú (pl. 10-25 m) vezetékbe, egy rövidebb (pl. 0.5 m) BNC kábellel pedig egy oszcilloszkópra tesszük a jelet. Az oszcilloszkóp bemenetére is egy másik T-vel 50 Ohmos lezárást teszünk. A forrás frekvenciájának függvényében a hosszú vezeték lezárásának értékétől függően az oszcilloszkópon lévő jel nagysága változik. Ebből pl. a jel terjedési sebességét a kábelen vagy ennek ismeretében a kábel hosszát meg tudjuk határozni.

A duplexer egy általános fogalom, lényege, hogy lehetőséget ad arra, hogy egy forrásból egy kábel felé elküldött jelre meghatározhassuk a kábel felől reflektált feszültséget. Esetünkben a rádiófrekvenciás duplexer egy ún. *hybrid magic tee*, amit a 2.6 ábra mutat és működését a C. függelékben mutatjuk meg. A duplexer lényege, hogy pl. az A bemenetére adott feszültséget elosztja a *C* és *D* portok között, miközben a *C* port felé a fázist is elforgatja<sup>5</sup>. A jel terjedési irányát megfordítva: az *A* porton a *C* és *D* portokra adott feszültségek különbsége jelenik meg: *D* − *C*. A mi esetünkben a reflexiók vizsgálatára a hybrid magic tee használatakor *A*: a forrás, D: az oszcilloszkóp CH1, 50 Ohmos lezárással, C: a reflexióra bevizsgált kábel, B: az oszcilloszkóp másik bemenete 50 Ohmmal lezárva. Ha a *B* porton 0 feszültséget mérünk, akkor a bevizsgált kábelen nincs reflexió.

<sup>&</sup>lt;sup>4</sup>A gyakorlaton használt vörösréz ( $\rho = 1.7 \cdot 10^{-8} \Omega m$ ) tekercsünk 0.5 m hosszú, 1 mm átmérőjű, ennek DC ellenállása 11 mΩ. 10 MHz-en a behatolási mélység 20 µm, ezért az ellenállása felmegy 130 mΩ-ra.

 $5A$  hybrid magic tee-re jellemző, hogy a portok között van egy kismértékű (10%) áthallás is.

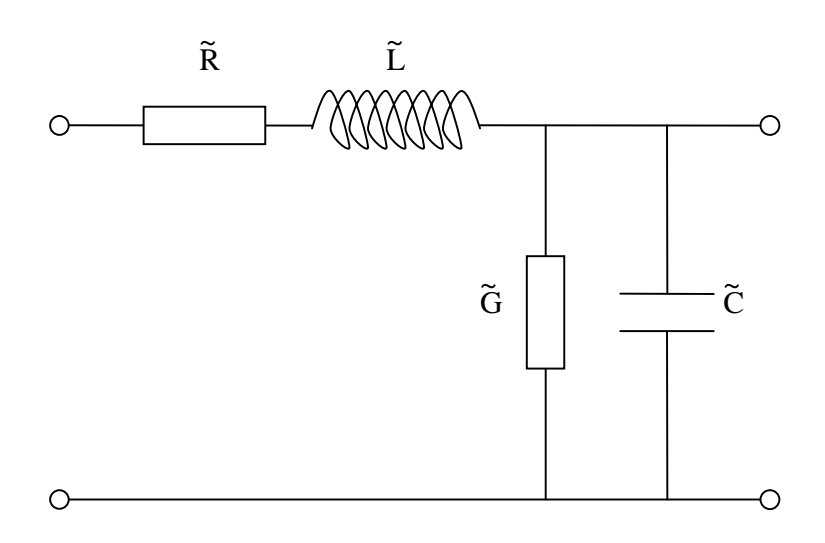

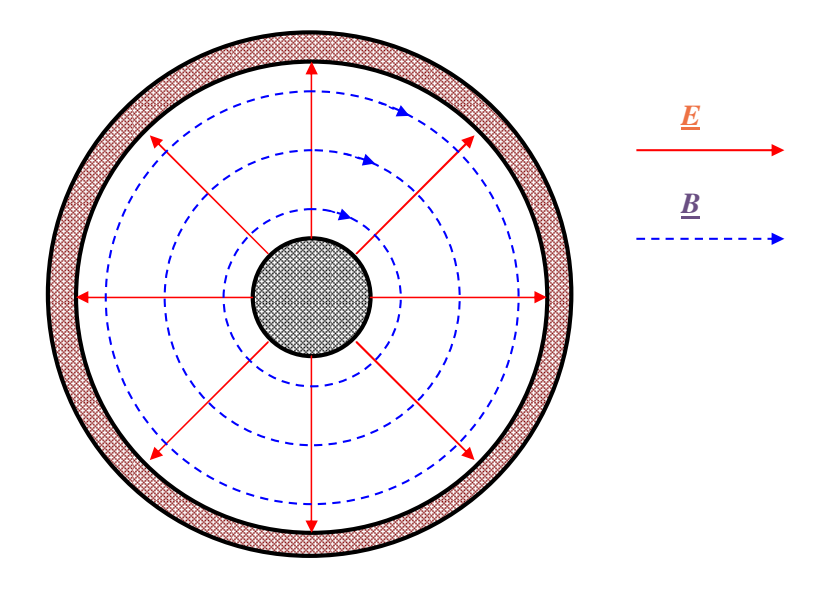

2.2. ábra. A koaxiális vezeték keresztmetszete az elektromos és mágneses tér  $\underline{E}$  ill.  $\underline{B}$  vonalaival a kábel alapvető, ún. TEM00 módusára. A belső vezetéken változó feszültség van, míg a külső leggyakrabban le van földelve.

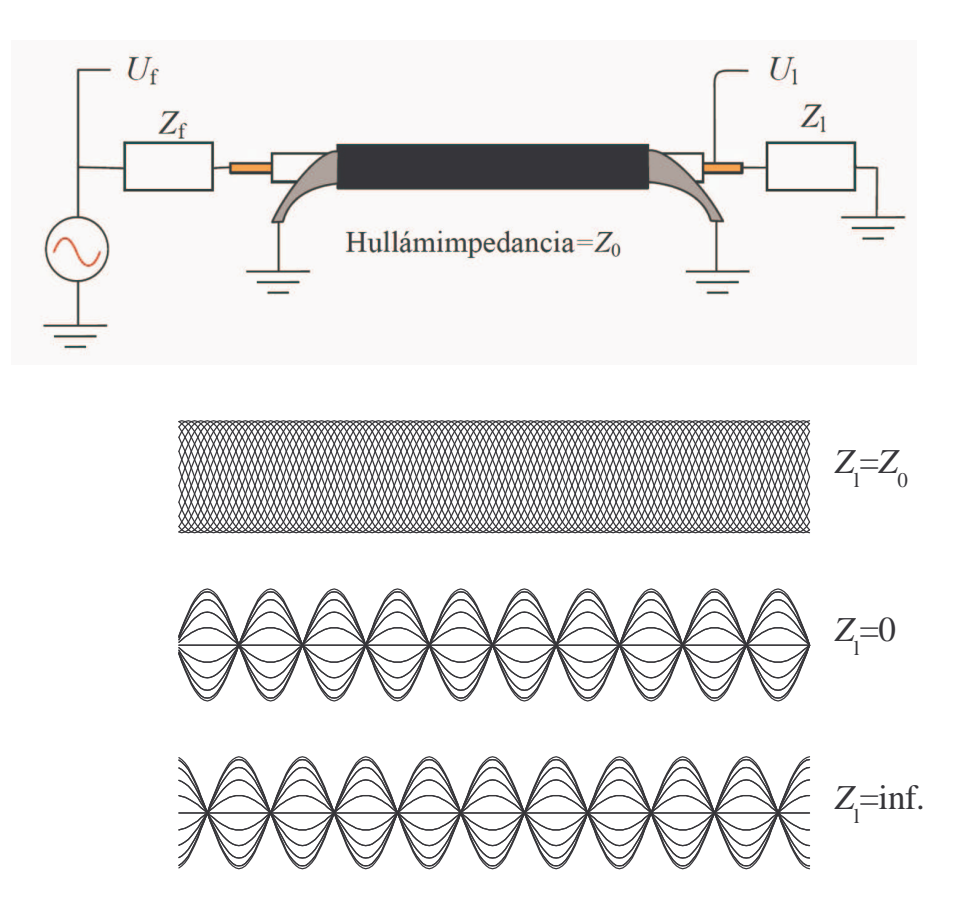

 $2.3.$  ábra. Sematikus áramkör szinuszos meghajtó generátorral aminek  $Z_f$  kimenő ellenállása van, koaxiális vezeték aminek a végén  $Z_l$  lezáró impedancia van. A generátorból jön ki a teljes teljesítmény ha  $Z_f = Z_0$ . A lezárás három értékére vonatkozó vezetékbeli feszültség eloszlást is mutatjuk 20 pillanatfelvételre, amikor  $d = 5\lambda$ . Vegyük észre, hogy  $Z_f = Z_0$  esetén a vezetékben homogén a feszültség maximuma,  $Z_f = 0$  esetén mindkét végén csomópont van (ekkor forráson is 0 feszültséget mérünk), és  $Z_f = \inf$  esetén mindkét végén duzzadóhely van.

a) b)

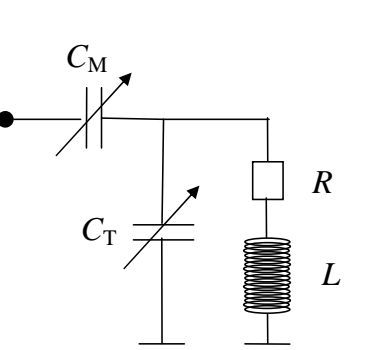

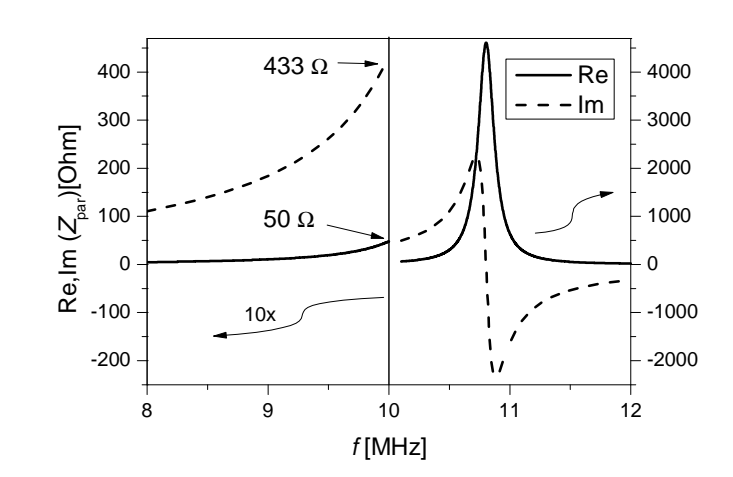

2.4. ábra. a) Rezisztív elemet nem tartalmazó áramkör, ami behangolható a kábel hullámimpedanciájára. A példánkban csak a  $C_M$  értékét változtatjuk. b) Az áramkörbeli párhuzamosan kapcsolt  $C_T$  és *L* rész impedanciájának, Z<sub>par</sub> valós és képzetes része a frekvencia függvényében konkrét értékekre (a 10 MHz alatti rész 10 szeresre van nagyítva). Vegyük észre, hogy 10 MHz-en a képzetes rész nagy pozitív értékű miközben a valós rész 50 Ohm.

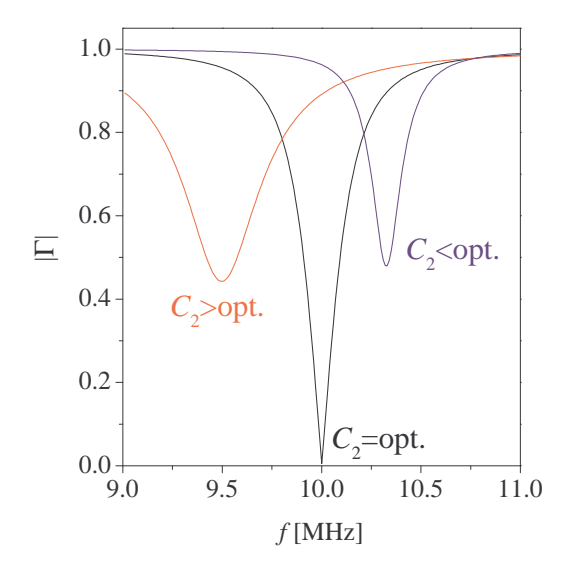

2.5. ábra. A bemutatott áramkörről történő reflexiós tényező,  $|\Gamma|$ , a frekvencia függvényében a szövegben megadott paraméterekkel a  $C_M$  három értékére: optimális (36 pF), annál kisebb (20 pF), illetve nagyobb (65 pF). Utóbbi két esetet nevezik alul- ill. túl-csatolt esetnek is. Vegyük észre, hogy a  $\dot{C}_M$  optimális értéke mellett a reflexió 0-vá válik egy adott frekvencián, míg egyébként véges értékű minden frekvencián.

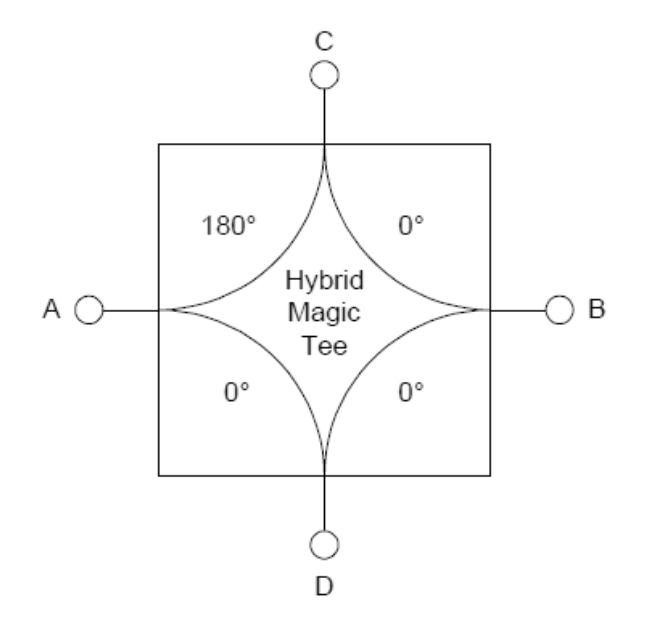

2.6. ábra. Az esetünkben használt duplexer, vagy hybrid magic tee (típusa Anzac HH107, 2-200 MHz) sematikus ábrája. A duplexeren a csatlakozók másképp helyezkednek el mint ezen a sematikus ábrán, figyeljünk a  $jel"o'lesekre!$ 

### 3. fejezet

### Mérési feladatok

#### 3.1. Kábelvégi reflexió vizsgálata

#### 3.1.1. Oszcilloszkóppal

Itt oszcilloszkóppal mérjük meg a kábelvégi reflexió hatását a forrás kimenetére.

- 1. Vegyük fel oszcilloszkóp segítségével a nagyfrekvenciás jelgenerátor kimenetének feszültségét a lezáró impedancia három esetére (0, 50  $\Omega$  és szakadás) a frekvencia (0.001 MHz-15 MHz) függvényében a mérőprogrammal ( $SWEEP$  gomb lenyomása). (Segítség: BNC T a forrás kimenetén, egyik vége oszcilloszkópon minél rövidebb dróttal 50 Ohmmal lezárva, másik végén egy ismert hosszúságú BNC kábel, mérőeszköz leírás a D. függelékben. A forrás TRIGGER kimenetére triggereljük az oszcilloszkópot.)
- 2. A kapott görbék segítségével határozzuk meg a kábelbeli jel terjedési sebességét. Ebből határozzuk meg a BNC kábelban lévő dielektrikum  $\epsilon_r$  relatív dielektromos állandóját  $(\mu_r = 1)$ , és írjuk le röviden, hogy a módszer hogyan használható egy elszakadt kábelban a szakadás helyének meghatározására.

#### 3.1.2. Duplexerrel

Itt a hybrid magic tee (Tee a továbbiakban) segítségével vizsgáljuk a kábelvégi reflexiót. A vizsgált frekvenciatartomány: 2-20 MHz.

- 3. A Tee bekötése: *A* a forrás, *D* a oszcilloszkóp CH1 (trigger forrás), 50 Ohm-os lezárással, *C* - az oszcilloszkóp másik bemenete, CH2 50 Ohm-mal lezárva. Ekkor a CH1 és CH2-n ellentétes fázisú jelet kell látunk, amit vegyünk is fel ( $READ$  gomb lenyomása)! A következő esetben: *A* - a forrás, *D* - oszcilloszkóp CH1, 50 Ohmos lezárással, *C* - 50 Ohmmal lezárva, *B* - az oszcilloszkóp másik bemenete, CH2 50 Ohmmal lezárva. Ideális esetben ekkor 0 jelet kellene látnunk, azonban a duplexer tökéletlensége miatt mégis látunk egy kis jelet CH2-n, amit vegyünk is fel!
- 4. A Tee segítségével vegyük fel a kábel végéről visszavert jel nagyságát a frekvencia függvényében (2-15 MHz), úgy mint az előző feladatban, de a *C*-re a reflexióra bevizsgált kábelt helyezzük, rövidre zárva, lezáratlanul és 50 Ohmmal lezárva. Milyen az oszcilloszkóp CH2-n mért jele a frekvencia függvényében erre a három esetre és miért? (Segítség: a duplexer mindhárom esetben a visszavert jel nagyságát mutatja meg, ami nem interferál a forrás jelével. Ezért itt nem várjuk olyan állóhullámképek kialakulását mint az 1. feladatban.) Vizsgáljuk meg, hogy 10 MHz-es frekvencián a CH1 csatornán látható jelhez képest hogyan változik CH2-n látható jel fázisa akkor, amikor a kábel végét rövidre

zárjuk, vagy lezáratlanul hagyjuk. Ehhez vegyük fel e két esetre az oszcilloszkóp jelét (A  $PHASE$  gomb lenyomása után megkapjuk a CH1 és CH2 fáziskülönbségét)!

#### 3.1.3. Pulzus kábelvégi reflexiójának vizsgálata

5. A jelgenerátoron nyomjuk be a BURST gombot és állítsunk be 1 MHz-es frekvenciájú szinusz jelet, 100 Hz-es ismétlési idővel. Ekkor a jelgenerátor a szinusz jel egy periódusát küldi ki 0.001 másodpercenként. A 4. mérési feladatbeli összeállítást használjuk fel arra, hogy a 25 m-es kábel végéről történő reflexiót megmérjük. Az oszcilloszkóp jelét vegyük fel, és a visszavert pulzus időkésésének tekintsük az összetartozó fázisú jelek közti időkülönbséget. Mit látunk a rövidzár, szakadás és 50 Ohmos lezárás eseteire? Az impulzus visszaverődési idejéből határozzuk meg a kábelbeli fénysebességet, és a kapott eredményt hasonlítsuk össze a 2. mérési feladat eredményével. Próbáljuk ki ugyanezt, ha nem szinusz, hanem négyszögjelet használunk, és az így kapott jelalakokat is vegyük fel!

#### 3.2. A lezáró impedancia vizsgálata

- 6. A 2.4 ábrán látható áramkört csatlakoztassuk a Tee segítségével a forrásra az eddigi ismeretek alapján úgy, hogy az áramkörről történő reflexiót vizsgálhassuk. Állítsuk be a *C*<sub>M</sub> trimmer kondenzátor értékét úgy, hogy az áramkörről minimális legyen a reflexió egy adott frekvencián! Ekkor olyan reflexiós görbét kellene kapnunk mint amit a 2.5. ábrán mutatunk. Segítség: állítsuk a  $C_M$ -et úgy, hogy kb. 30 pF-on legyen, ekkor látnunk kell egy reflexió minimumot 9 MHz körül. Közel erre a frekvenciára álljunk rá, és a jelgenerátor frekvenciája és a trimmer kondenzátor együttes állításával érjük el, hogy a minimális reflexió értéke kisebb legyen mint a minimumtól távoli frekvencián mért reflexió 10 %-a! Alternatív, bár lassabb módszer az, ha folyamatosan az első feladatban megismert SWEEP-pel vesszük föl a reflexiót úgy, hogy közben a  $C_M$  értékét változtatjuk, ekkor a 2.5. ábrán mutatottakhoz hasonló görbéket figyelhetünk meg.
- 7. Vegyük fel az áramkörről reflektálódó jelet a frekvencia függvényében legfeljebb 1-2 MHz szélességben! Olvassuk le nagyjából a dobozról a *C*<sub>M</sub> értékét. Számítsuk ki, hogy mekkora  $C_M$  érték mellett lesz az áramkör impedanciája 50 + *i* · 0  $\Omega$  ( $f = 9.5$  MHz,  $C_T = 220$  pF,  $L = 1.15 \,\mu\text{H}$ ,  $R = 0.5 \,\Omega$ .), és hasonlítsuk össze a két értéket.

#### Köszönetnyilvánítás

Köszönöm a jegyzet gondos átolvasását, javítását és az észrevételeket Bernáth Bencének, Butykai Adámnak, Gombkötő Balázsnak, Gyüre Balázsnak, Karsa Anitának és Márkus Bencének. Fülöp Ferencnek és Halbritter Andrásnak köszönöm a laborjegyzet elkészítésében és a mérési feladatok összeállításában nyújtott támogatásukat.

#### Ajánlott irodalom

Budó Ágoston: Kísérleti fizika II. Simonyi Károly: Elméleti villamosságtan David M. Pozar: Microwave Engineering (4th Ed.)

### A. függelék

### A reflexiós tényező származtatása

Korábban láthattuk, hogy a kábelen egy irányban haladó jelre a feszültség és áram aránya minden időpillanatban és a kábel minden helyén a  $Z_0$  hullámimpedancia. Azonban amikor a kábel vége egy tetszőleges *Z*<sub>l</sub> impedanciával van lezárva, akkor a lezáráson a feszültség és áram hányadosának ekkora értéket kell felvennie. Ezért alakul ki reflektált hullám, mert ez biztosítja. hogy a lezáráson ez a feltétel matematikailag fennálljon.

Vegyük fel úgy az x koordinátát, hogy a lezáráson legyen  $x = 0$ . Erre az esetre A 2.4 távíróegyenletek megoldásai két egymással szemben terjedő haladó hullám mind a feszültségre mind az áramra, úgy, hogy a két iránybeli amplitúdók nem feltétlenül azonosak:

$$
U(x) = U_0^+ e^{i(\omega t + kx)} + U_0^- e^{i(\omega t - kx)}
$$
\n(A.1)

$$
I(x) = \frac{U_0^+}{Z_0} e^{i(\omega t + kx)} - \frac{U_0^-}{Z_0} e^{i(\omega t - kx)},
$$
\n(A.2)

ahol $U_0^+$ és  $U_0^-$ a lezárás felé, ill. attól távolodva haladó hullám. Vegyük észre az áram kifejezésében a második tag negatív előjelét, ami a távíróegyenletből adódik. Ennek a megoldásnak teljesítenie kell az  $\frac{U(x=0)}{I(x=0)} = Z_1$  feltételt, azaz:

$$
Z_1 = \frac{U_0^+ + U_0^-}{U_0^+ - U_0^-} Z_0,
$$
\n(A.3)

amiből adódik a visszavert hullám amplitúdójára:

$$
U_0^- = \frac{Z_1 - Z_0}{Z_1 + Z_0} U_0^+.
$$
\n(A.4)

Ebből közvetlenül adódik a korábbiakban bevezetett  $\Gamma$  reflexiós tényező, ami a 2.9 képlet szerinti eredmény.

### B. függelék

## Érdekességek a témakörből

#### B.1. A kábelek impedanciaillesztésének szerepe

A reflexiókat kábelvégi szakadások vizsgálatára lehet felhasználni. Kémregényekben ezzel a módszerrel vizsgálják meg, hogy egy kábelra valaki rámért-e, ill. azt is meg lehet vele határozni, hogy hol történt a rámérés. A mérés lényege, hogy akármennyire is kis perturbációként történik meg a kábelra a rámérés, az meg fogja változtatni egy adott ponton a vezeték hullámimpedanciáját, ami a kábelról történő reflexió megváltozásához vezet. A rámérés helye a frekvenciafüggő reflexiós együtthatóból határozható meg.

A fizikában semmi sem véletlen: ha két fizikai állandóból származtatható egy adott dimenziójú harmadik állandó, akkor annak legtöbbször van valami fizikai tartalma. Így van ez pl. a fluxuskvantummal (h/2e), vagy a Bohr-magnetonnal (e $\hbar/2m_e$ ), melyek a megfelelő fi*γι. α παλαδεναπτάππιαι (π/2c), νας α Dom-magnetomai (cn/2m<sub>e</sub>), mert a megfetto n-*zikai mennyiségek kvantumai. Ismert a *c* = 1/ $\sqrt{\varepsilon_0 \mu_0}$  összefüggés, ami a fénysebesség és az elektromágneses egységek kapcsolatát írja le. Hasonlóan, a  $\sqrt{\mu_0/\varepsilon_0}$  mennyiségnek is van fizikai tartalma. Ennek dimenziója Ohm, értéke kb. 377  $\Omega$  és a vákuum impedanciájának nevezzük.

A vákuum hullámimpedancia fizikai jelentése a következő. Az elektromos és mágneses  $\sqrt{\mu_0/\varepsilon_0}$  ez azt jelenti, hogy a vákuumba kisugárzó és onnan vevő antennáknak ilyen impetérerősségek hányadosából vákuumban terjedő elektromágneses sugárzásra:  $Z_0 = |E|/|H| =$ danciával kell ideálisan rendelkeznie. Másfelől ez az összefüggés, összehasonlítva a koaxiális kábelekkel azt jelenti, hogy utóbbiban kisebb az elektromos tér nagysága a mágneseshez képest mint a szabad térben terjedő elektromágneses sugárzás, ennek elsődleges oka, hogy a koaxiális kábelekben  $\varepsilon_{\rm r} > 1$  (tipikusan 2.5 körüli).

Láttuk a bevezetőben, hogy a jelterjedés számára előnyös a koaxiális kábelek használata, azonban néhány helyen, pl. audiotechnikában, távközlésben találkozunk egyéb preferált impedanciákkal pl. 8, 150, vagy 600 Ω. Mindezeknek történeti háttere van, pl. a 600 Ω oka, hogy a hagyományos, nem koaxiális távíró vonalaknak (két rézdrót egymástól 1 láb távolságra) ekkora volt a hullámimpedanciája. Az első távolsági telefonok ezeket a vezetékeket használták, ezért egy időben a 600  $\Omega$  volt a távközlési sztenderd. Később a csavart rézdrótpár terjedt el aminek  $150 \Omega$  a hullámimpedanciája. Napjainkban igen elterjedt az ún. UTP (unshielded twisted pair) kábel a számítógépes hálózati alkalmazásokhoz, melynek 100  $\Omega$  a hullámimpedanciája.

A koaxiális kábelek elterjedésével felmerült a kérdés, hogy melyik hullámimdepancia legyen a sztenderd. Érdekes módon erre nem kapunk egyértelmű választ, több forrásból merítve<sup>1</sup> a következő történetet találjuk.

<sup>1</sup>http://www.highfrequencyelectronics.com/Archives/Jun07/HFE0607 Editorial.pdf http://www.rfcafe.com/references/electrical/history-of-50-ohms.htm

http://www.microwaves101.com/encyclopedia/why50ohms.cfm

http://en.wikipedia.org/wiki/Coaxial cable

A hullámimpedancia három egymástól független, technikailag fontos paraméterben jelenik meg: a maximális teljesítményátvitelben (optimális ha  $Z_0 = 30 \Omega$ ), a nagyfeszültségű elektromos letörés maximumában (optimális ha  $Z_0 = 60 \Omega$ ), és az átvitt jel veszteségének minimumában (optimális ha  $Z_0 = 77 \Omega$ ). A korai (1920-as évek) rádiófrekvenciás gyakorlatban a források teljesítménye alacsony volt, ezért a 77 Ohm-os kábelek terjedtek el. Mivel nem léteztek jó  $\acute{e}s$  rugalmas dielektrikumok, ezért a vezetékek két egymásba helyezett koaxiális csőből álltak, melyeket levegő töltött ki.

50 Ohmos vezetéket kapunk ha egy  $3/4$  colos rézcsövet egy 2 colos rézcsőbe helyezünk (mindkettő elterjedt méret az USA-ban), ezért ez a megoldás az 1930-as évektől elterjedt a nagyteljesítményű rádiófrekvenciás adások kisugárzására. Amikor egy 77 Ohm-os vezetéket feltöltünk polietilénnel ( $\varepsilon$ <sub>r</sub> = 2.3) akkor az impedanciája 51 Ω lesz, ami szintén az 50 Ω felé mutat. Egy másik szempont az, hogy a két fent emlitett érték, 30 és 77  $\Omega$ , számtani közepe 53,5  $\Omega$ , mértani közepe 48 Ω, ezért az 50 Ω egy jó kompromisszum a veszteség és teljesítményátvitel között: ugyanazzal a kábellel tudunk nagyenegeriájú jelet adni és venni. Egy érdekes szempont még az, hogy egy koaxiális kábel amire a belső vezető és külső árnyékolás átmérőjének aránya ránézésre "szép", kb. 50 Ohm-os hullámimpedanciájú lesz.

Az 50  $\Omega$  elterjedtsége ellenére találunk még gyenge video jelek átvitelénél 75 Ohm-os kábelt, ami a veszteségre optimális, ill. 93 Ohm-os kábelt pl. számítógép és monitorok összekötésére. A 93 Ohm-os hullámimpedanciájú kábelnél a hosszegységre eső kapacitás a legalacsonyabb, ezért ennek a nagyfrekvenciás levágási frekvenciája a legnagyobb. Emiatt a négyszögjelek is jobban, torzításmentesen kerülnek átvitelre.

#### B.2. Egyéb példák impedanciaillesztésre, mechanika és optikai területéről

Impedanciaillesztéssel nem csak kábelekben terjedő elektromágneses hullámok, hanem fény  $\acute{e}s$  hanghullámok esetén is találkozhatunk. Hanghullámok terjedésekor nagyon különböző törésmutatójú közegek határára érkezve a hanghullámok visszaverődnek, ahelyett, hogy áthaladnának. Az orvosi ultrahangos vizsgálatokban használt zselé tölti be azt a szerepet, hogy az emberi test és a hanghullámot adó berendezés között illeszti az impedanciát. A bizonyos hangszereken található tölcsér és a hangszórók geometriai kialakítása is a hangadó és a környező levegő közötti impedancia illesztést végzik.

Az egyik sokat vizsgált mechanikai példánkban, két test rugalmas ütközésekor, a maximális energiaátadás a két test között akkor történik meg, amikor a két test tömege egyenlő. Ez is felfogható, mint "mechanikai imepdancia illesztés".

Optikai problémáknál azt találjuk, hogy a fény visszaverődik olyan közegek határáról, melyek törésmutatója nem azonos. A törésmutató, *n*, reciprokát azonosíthatjuk az optikai vagy hullámimpedanciával:  $Z = n^{-1}$ . Az  $n_1$  törésmutatójú közegből  $n_2$  törésmutatójú közegbe haladó hullámra a reflektált hullám amplitúdójára azt kapjuk, hogy  $r = \frac{Z_2 - Z_1}{Z_1 + Z_2}$  $\frac{Z_2 - Z_1}{Z_1 + Z_2}$ . Ezt az összefüggést az optikában Fresnel-egyenletekként ismerik. Egy hétköznapi példája a szemüvegek lencséjéről történő reflexió (csillogás) ami megfelelő, ún. *antireflex* burkolattal szüntethető meg. Ebben az esetben az antireflex réteg végzi az impedanciaillesztés szerepét.

### C. függelék

### A rádiófrekvenciás duplexer

A rádiófrekvenciás duplexer megvalósításának sémáját a C.1. ábrán mutatjuk. Lényege, hogy a feszültségeket ferritmagos transzformátorokkal választjuk a portok között szét, vagy éppenséggel egyesítjük két port bemenő jelét. A transzformátorok tulajdonsága alapján az egyes portokon mérhető feszültségek között a következő összefüggések adódnak:

$$
V_{\rm A} = (V_{\rm D} - V_{\rm C}) / \sqrt{2}
$$
 (C.1)

$$
V_{\rm B} = (V_{\rm C} + V_{\rm D}) / \sqrt{2}
$$
\n(C.2)

$$
V_{\rm C} = (V_{\rm B} - V_{\rm A}) / \sqrt{2}
$$
 (C.3)

$$
V_{\rm D} = (V_{\rm A} + V_{\rm B}) / \sqrt{2}.
$$
 (C.4)

Látható, hogy ezen feszültségek közötti összefüggések éppen annak a sematikának felelnek meg, amit a 2.6. ábrán mutatunk. Tehát pl. a *C* port feszültsége az *A* és *B* portok feszültségeinek különbsége. Az energiamegmaradást megvizsgálva azt láthatjuk, hogy ha pl. *A* és *B* portokon érkezik be jel, akkor az a *C* és *D* portok között oszlik el, de nem egyenlően hanem attól függő intenzitás aránnyal, hogy a két jel fáziskülönbsége mekkora egymáshoz képest. Ha a fáziskülönbség éppen  $\pi/2$ , akkor az intenzitások egyenlően oszlanak el.

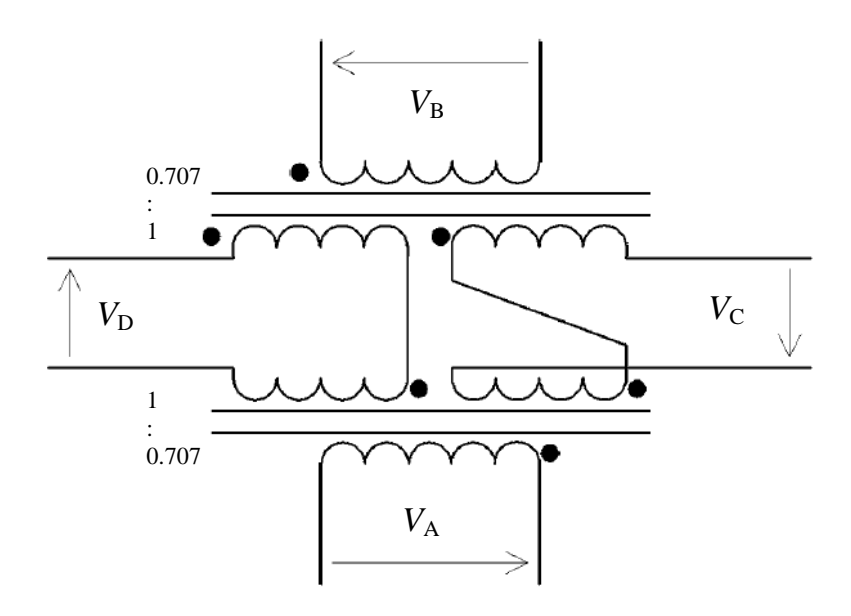

C.1. ábra. Az esetünkben használt rádiófrekvenciás duplexer megvalósítása. A fekete pontok a transzormátorok  $t$ ekercsein az azonos fázisban lévő pontokat mutatják. Vegyük észre, hogy a menetszámok aránya nem 1:1,  $\,$  $h$ anem minél jobban megközelíti az  $1$  :  $1/$ )κ;<br>′ 2 arányt.

### D. függelék

### A mérőeszközök használata

Tektronix TBS1022 oszcilloszkóp. A digitális oszcilloszkóp alapvető használatát ismertnek tételezzük fel. A trigger gomb megnyomása után választható ki a csatorna amire triggerelünk, a kijelzőtől jobbra elhelyezett gombokkal tudjuk a megfelelő kijelzett csatornákat beállítani. Célszerű a forrásból kijövő referencia jelre triggerelni, vagy a duplexerrel történő méréseknél a duplexer referencia (általában *D*) kimenetére. Az oszcilloszkóppal akkor tudjuk a lehető legkisebb hibával megmérni a feszültséget ha a mérendő jel kitölti a képernyőt, és legalább két periódust látunk. A mérőprogram szempontjából érdemes úgy beállítani az oszcilloszkópot, hogy a mért jel peak-to-peak feszültség értékének negyede legyen a függőleges osztás  $V/div$ -je (pl.:4 V pk-pk esetén 1 V/div-es osztással kezdjük a mérést). Így elkerülhető, hogy az első mérési pontok kiugróak legyenek. A sweepelés közben a program figyeli az oszcilloszkóp függőleges és vízszintes skáláját, és szükség esetén átállítja.

A Siglent SDG 1020 jelgenerátor. A  $\rm (CH1/CH2)$  gomb megnyomásával választjuk ki a használni kívánt csatornát. A kijelző melletti második gomboszlopból választjuk ki a jelalakot, míg az első oszlopból a jelalak paramétereinek változtatását aktiváljuk. A változtatás történhet a számérték konkrét megadásával, illetve a tekerőgomb használatával. A beálítás akkor történik meg ha a képernyőn megjelent mértékegységek melletti gombot benyomjuk. A generátor kimenetén csak akkor van jel, ha az Output gombot benyomjuk és az világít.

A mérőprogram. A Desktopon lévő RF<sub>-</sub> Lab- prog.exe nevű programot elindítva felugrik egy ablak, ahol a mérésfelvételhez tartozó értékeket tudjuk megadni továbbá a gombok használatával elindítani a mérést (SWEEP és READ gomb), megállítani (STOP), és elmenteni a képernyőn levő adatokat (SAVE).

> START freq: 1 [MHz] END freq: 15 [MHz] Number of points  $\sim 100$ Dwell time/point:  $\sim 0.5$  sec Scope channel [1/2] Function generator channel $[1/2]$

Ezek jelentései: kívánt induló, és végső frekvencia (max. 15 MHz), Number of points: mérendő pontok száma ekvidisztánsan az induló és végső frekvencia között, channel: az oszilloszkópból beolvasni kívánt csatorna száma, és a generátor csatornája.A Dwell time jelenti két mérési pont felvétele között eltelt időt. Ha túl kicsi ez az érték nem biztos, hogy az oszcilloszkóp a valós értéket mutatja, ha túl nagy akkor hosszú lesz a mérés. 0.5 s egy kompromisszum. 100-nál több pontot és hosszabb időt csak akkor érdemes beállítani ha nagyon szép görbét szeretnénk kimérni. A mérés elindítása előtt gondoskodni kell arról, hogy az oszcilloszkóp megfelelően legyen triggerelve-vagyis a jelünk ne ugráljon, ill. hogy a mérendő jelek nagysága az adott skálában optimális legyen (legjobb ha a jel pont kitölti az oszcilloszkóp képernyőjét).

A READ utasításhoz nincsenek paraméterek, ez az oszcilloszkóp CH1 és CH2 csatornáját beolvassa, az adatokat eltárolja és megjeleníti a CH1 skálájára hozva, az x tengely az oszcilloszkópról beolvasott idő. A program a megjelenített kép első 1000 pontját olvassa be ami az oszcilloszkóp kijelzőjének balról számolva az első harmada. Igyekezzünk úgy beállítani a rendszert, hogy ebben a tartományban legyen legalább egy periódus. A PHASE gomb lenyomása után megkapjuk a két csatorna közötti fáziskülönbséget fokban. Ezt érdemes leírni, ugyanis a program a SAVE gomb lenyomására ezt nem menti el, hanem csak a CH1 és CH2 adatait.

Bármelyik utasítással is mérünk, az adatokat el kell mentenünk. A mérést követően kattintsunk a megfelelő SAVE gombra, adjuk meg a fájl nevét és kiterjesztését(ajánlott: .txt vagy dat az Origines feldolgozás miatt). Célszerű hosszú, informatív nevet adni a file-oknak.

A Sweep SAVE-je két, míg a Read Scope SAVE-je három oszlopnyi adatot ment el.

# E. függelék A mérőkód

A kód fejlesztése Microsoft Visual C $#$  2008 Express Edition környezetben történt a National Instruments NI MAX programjának segítségével, mely lehetővé tette az USB porton keresztüli kommunikációt. Az ilyen típusú mérésvezérléssel az alkamazott fizika BSc-n, és kutatófizikus MSc-n a hallgatók mindenképp találkozni fognak.